## Compartir data usando blockchain

## Referentes

## **Lime Scan**

https://www.crowdsupply.com/lime-micro/limenet-micro/updates/limescan-blockchain-demo https://limescan.net/about

The intention is for LimeSCAN to become a public resource for crowdsourced radio spectrum information, where anyone is free to operate a probe that uploads data, and to make use of the available data — both via the web interface and an open data API. Which raises a number of questions, including, how can we verify data and be certain that it came from a given source?

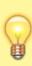

A popular mechanism for verifying files and data is to create a cryptographic signature or "digest" using a hash function such as SHA256. However, then you need to be sure that the digest you use to validate your data came from a trusted source. One way of doing this in a decentralised manner is to store it on a blockchain, where you can be certain that a given account was responsible for the transaction which recorded that digest, and that it will also be immutable.

In this short video we show an Ethereum node running on a pre-production LimeNET Micro v2 board and participating in a private blockchain network. Spectrum power measurements are made using the SDR hardware, the SHA256 digest is computed, and this is then recorded on the blockchain via a simple smart contract. Thereby demonstrating just one possible way of verifying scan data and its source, and serving as a nice demo of the LimeNET Micro integrated compute.

From:

https://wiki.unloquer.org/ -

Permanent link:

https://wiki.unloquer.org/personas/brolin/proyectos/agentes\_calidad\_aire/data\_blockchain?rev=1548946397

Last update: 2019/01/31 14:53

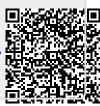